# **ประชุมชี้แจง** การบันทึกข้อมูลค่าใช้จ่ายการให้บริการสาธารณสุข สำหรับผู้ป่วยบริการ HOME WARD

**ฝ่ายเทคโนโลยีสารสนเทศการเบิกจ่ายกองทุน สายงานบริหารกองทุน**

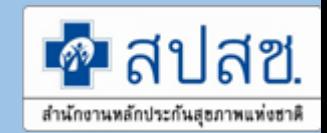

**การเข้าใช้งานระบบโปรแกรม e-Claim URL: https://eclaim.nhso.go.th/Client**

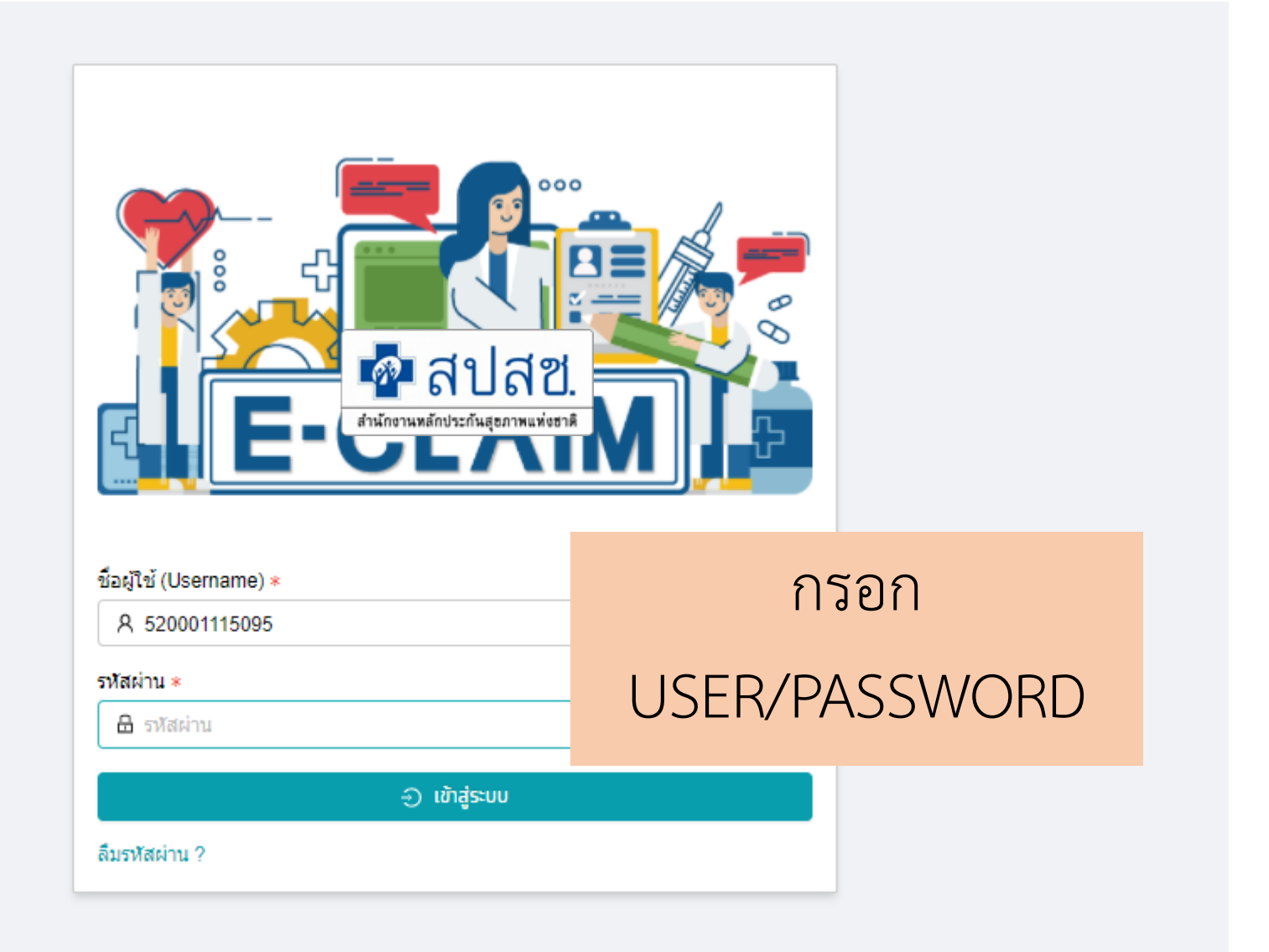

#### **รายละเอียดของหน่วยบริการ และเจ้าหน้าที่ ที่เข้าใช้งานระบบ**

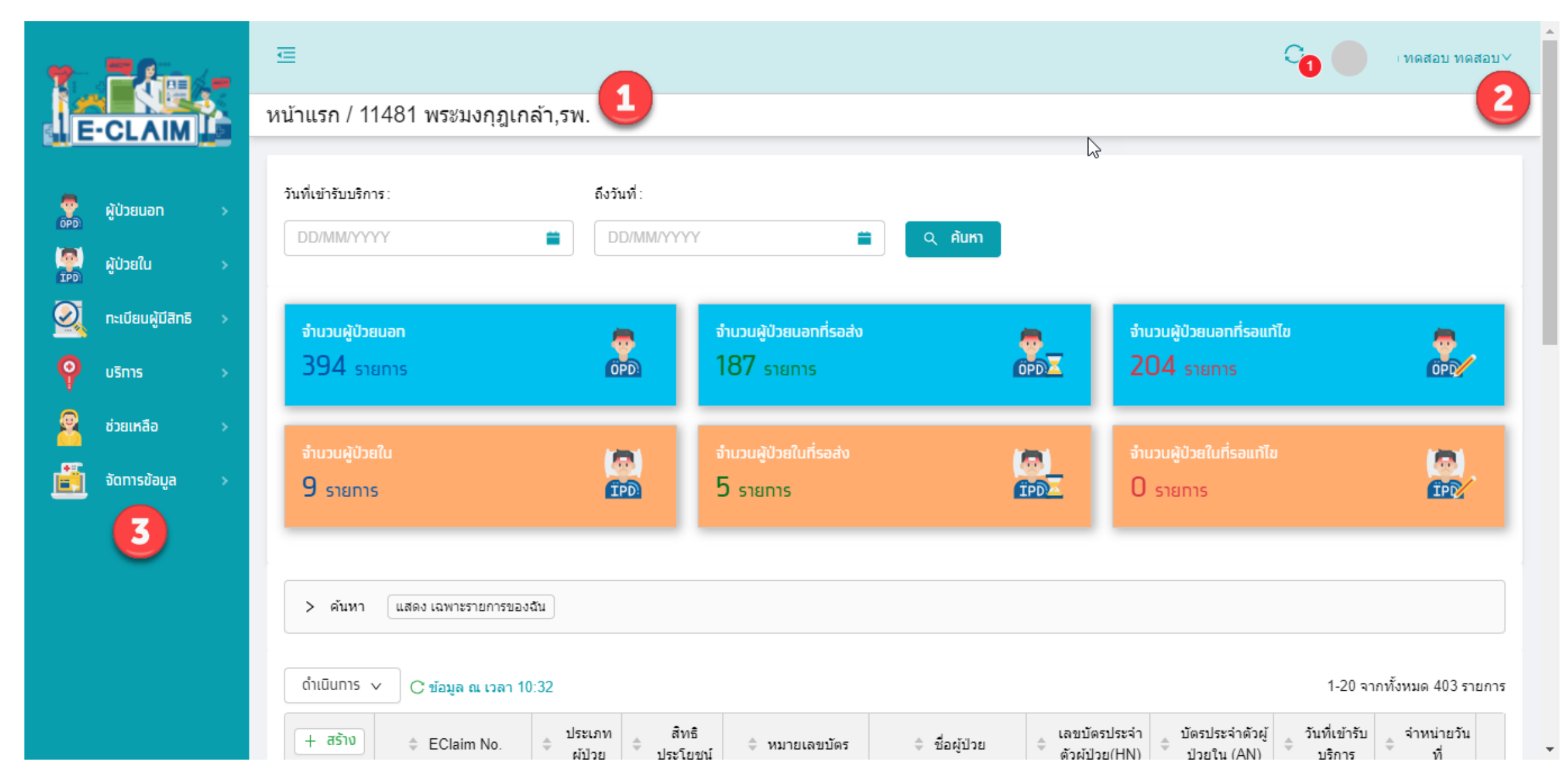

## **การบันทึกเบิกในระบบ e-Claim**

**การบันทึกข้อมูลผู้ป่วยใน >> ข้อมูลทั่วไป (F1)**

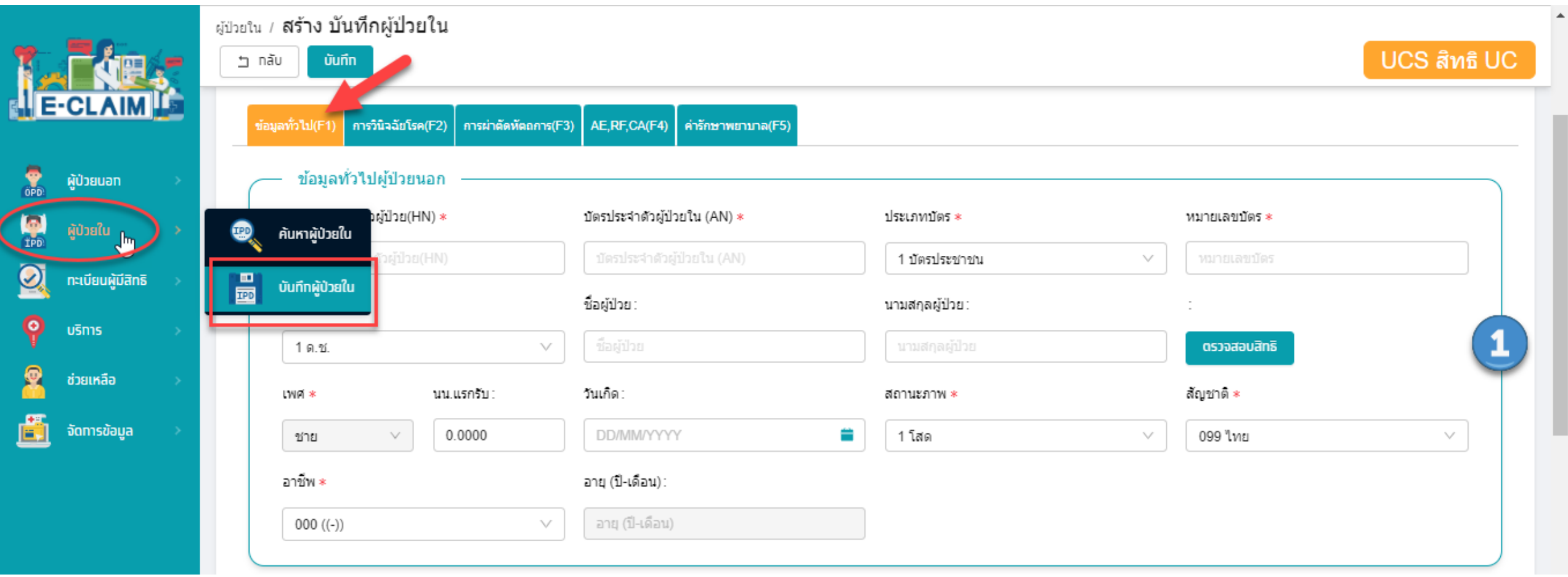

## **การบันทึกข้อมูลผู้ป่วยใน >> ข้อมูลทั่วไป (F1)**

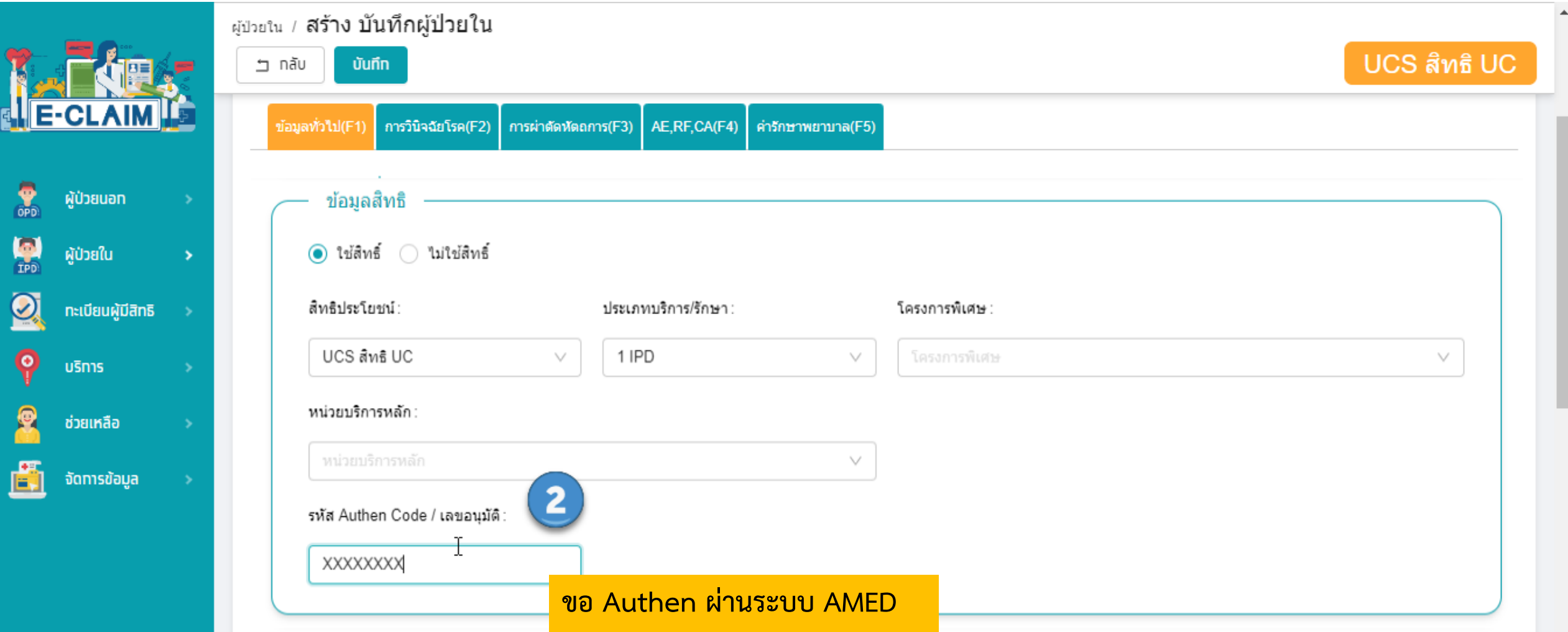

### **การบันทึกข้อมูลผู้ป่วยใน >> ข้อมูลทั่วไป (F1)**

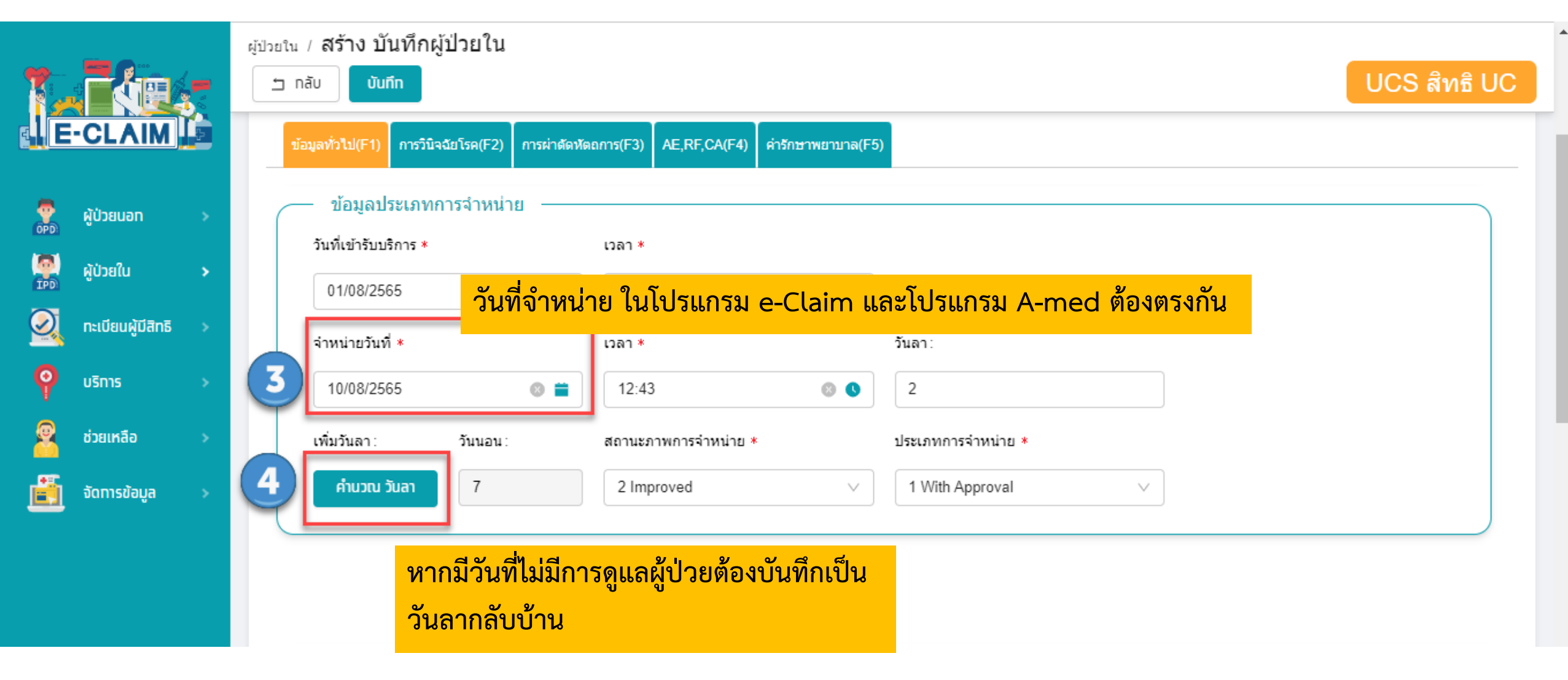

#### **การบันทึกข้อมูลผู้ป่วยใน >> วันลากลับบ้าน**

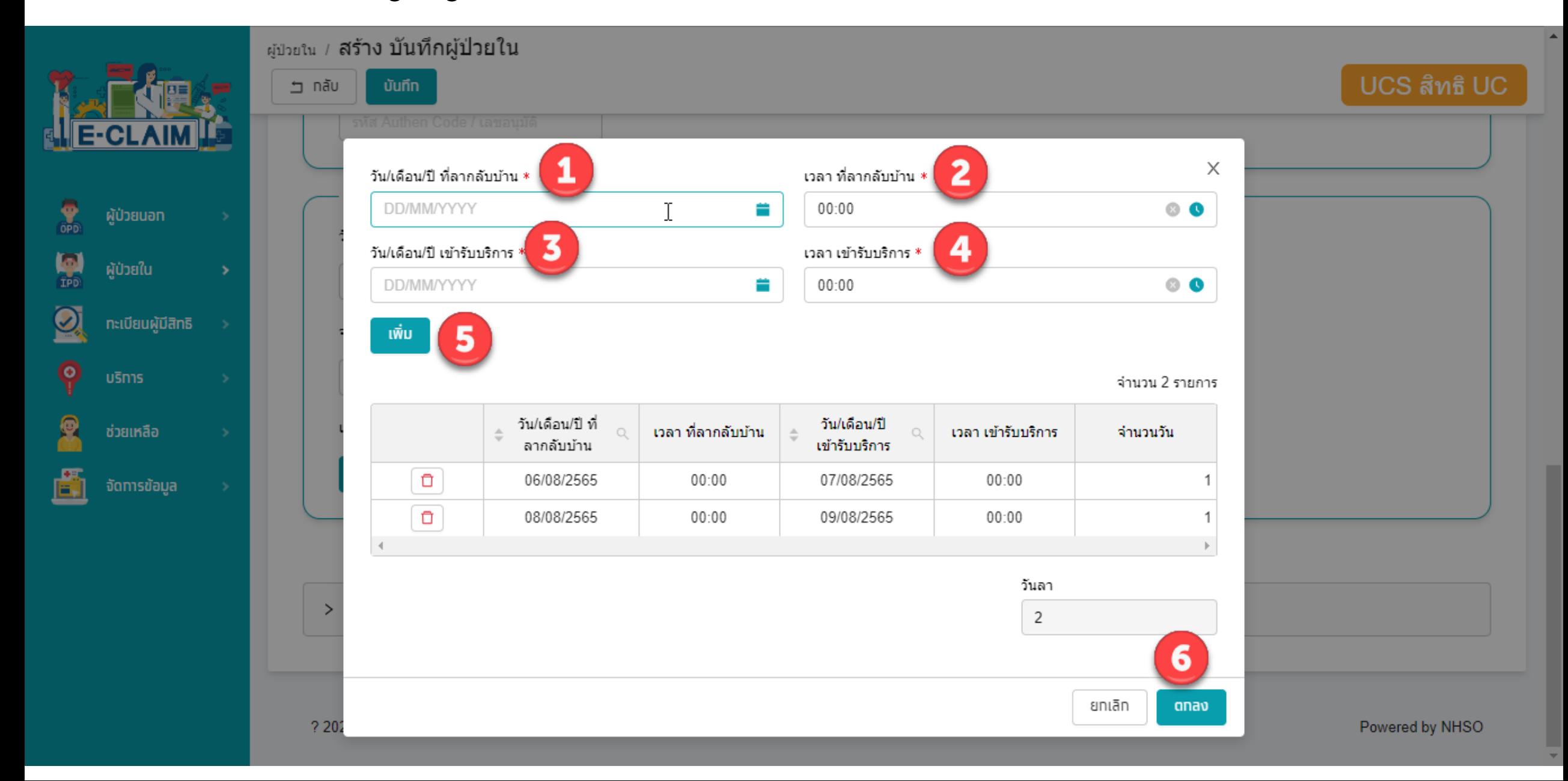

### **การบันทึกข้อมูล >> ข้อมูลวินิจฉัยโรค (F2)**

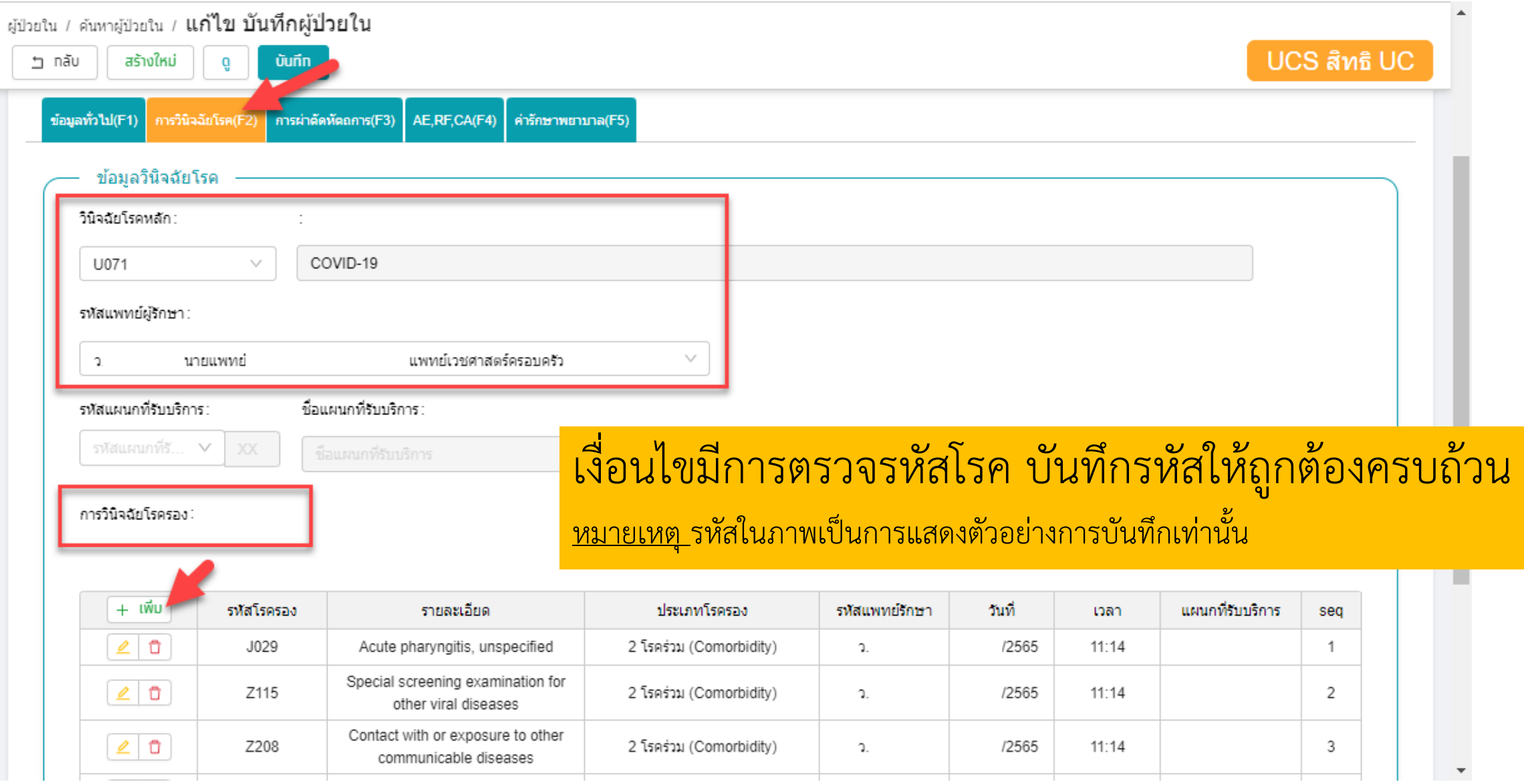

## **การบันทึกข้อมูล >> ข้อมูลการผ่าตัดหัตถการ (F3)**

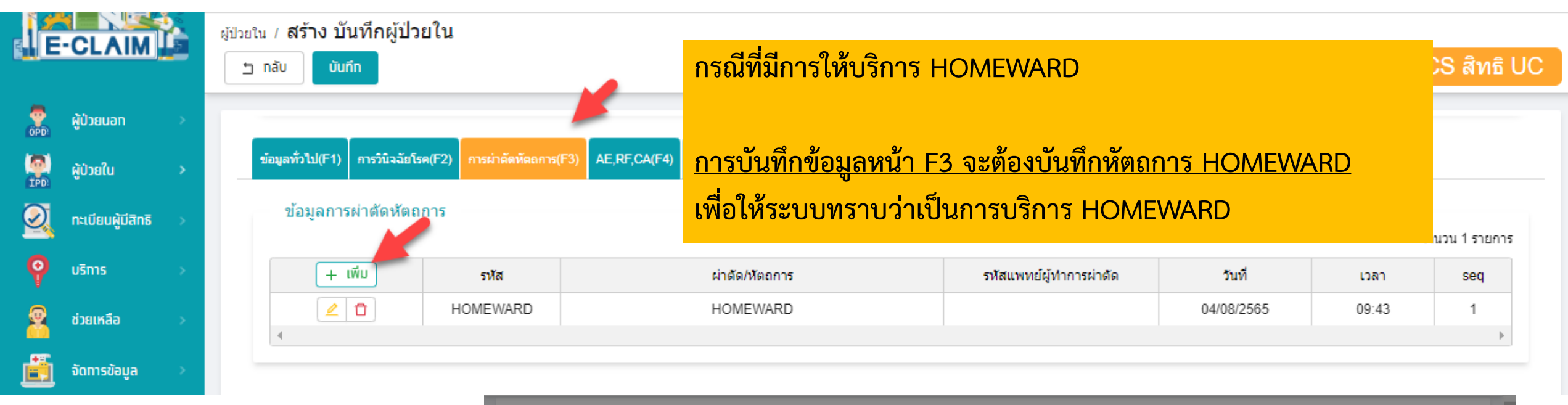

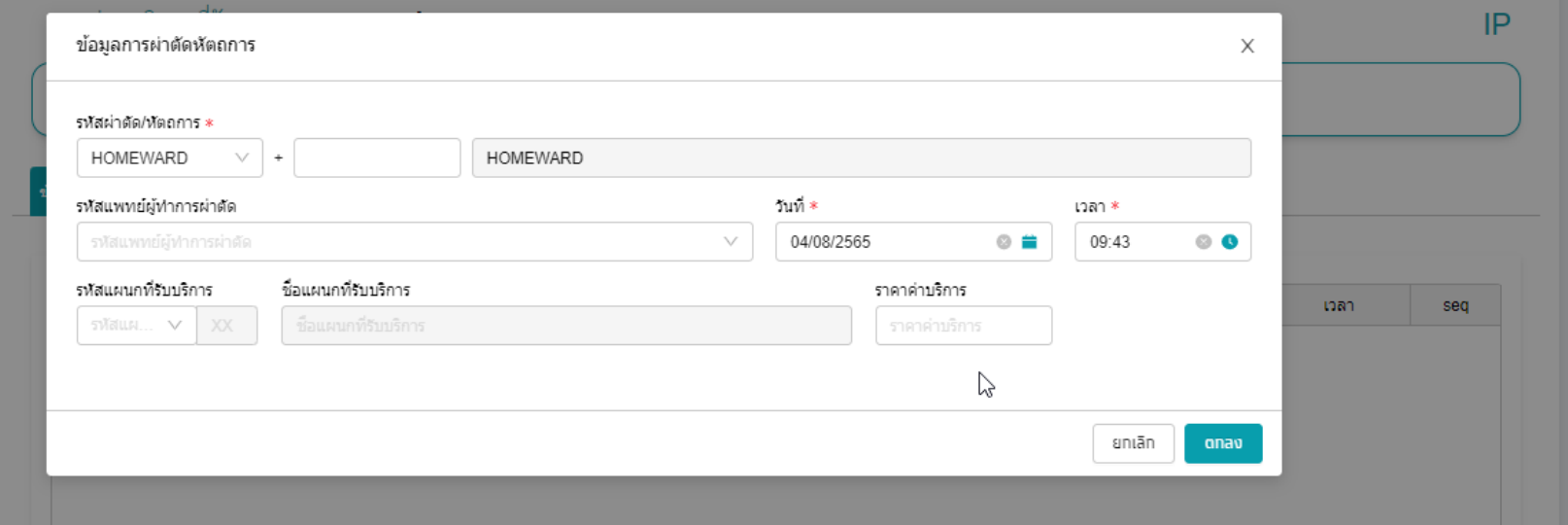

#### **การบันทึกข้อมูล >> ข้อมูลค่ารักษาพยาบาล (F5)**

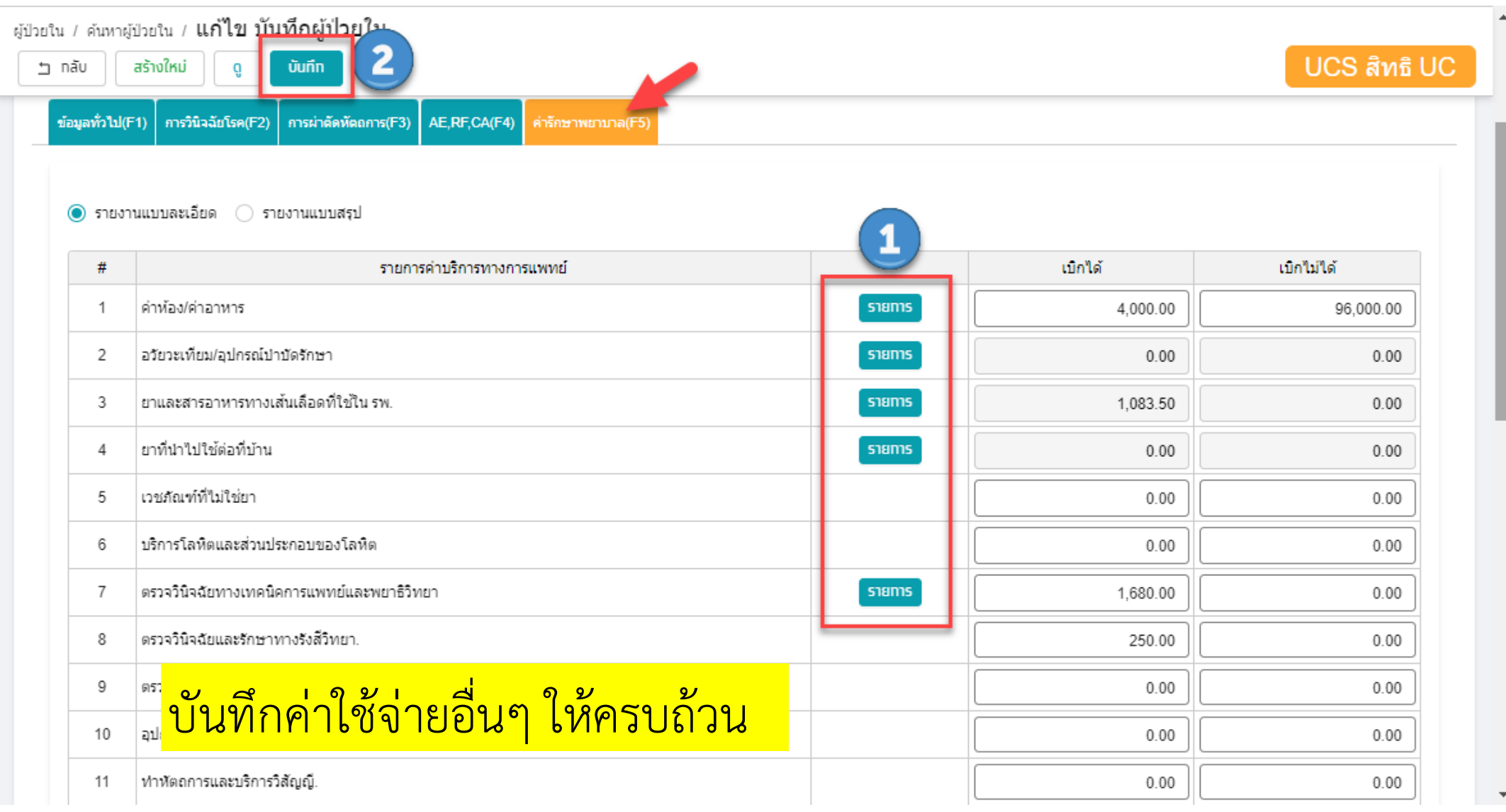

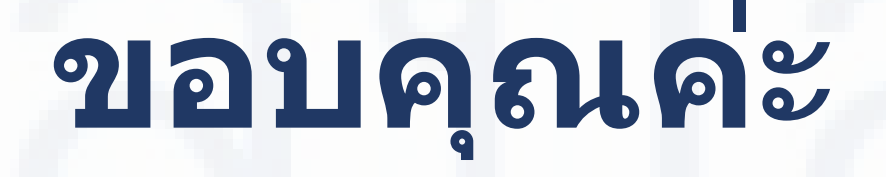

**สายด่วนให้ค าปรึกษาโรงพยาบาล (Provider Center)**

**หมายเลข 02-554-0505 e-mail: providercenter@nhso.go.th**

ี่ เพื่อให้คำแนะนำเกี่ยวกับเรื่องการเบิกจ่าย โปรแกรม **การโอนเงิน ฯลฯ**